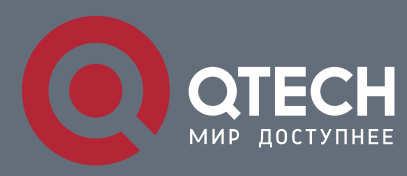

## **РУКОВОДСТВО ПОЛЬЗОВАТЕЛЯ**

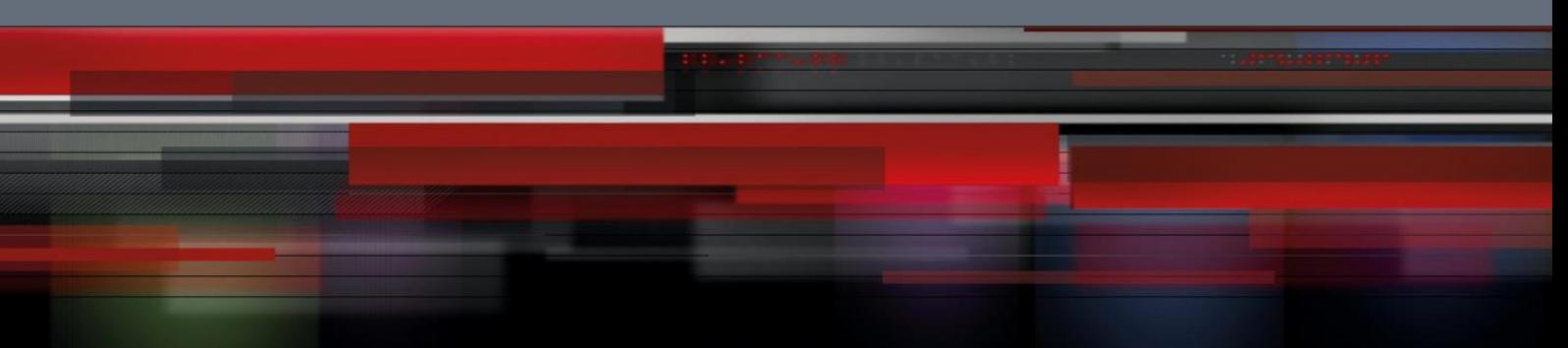

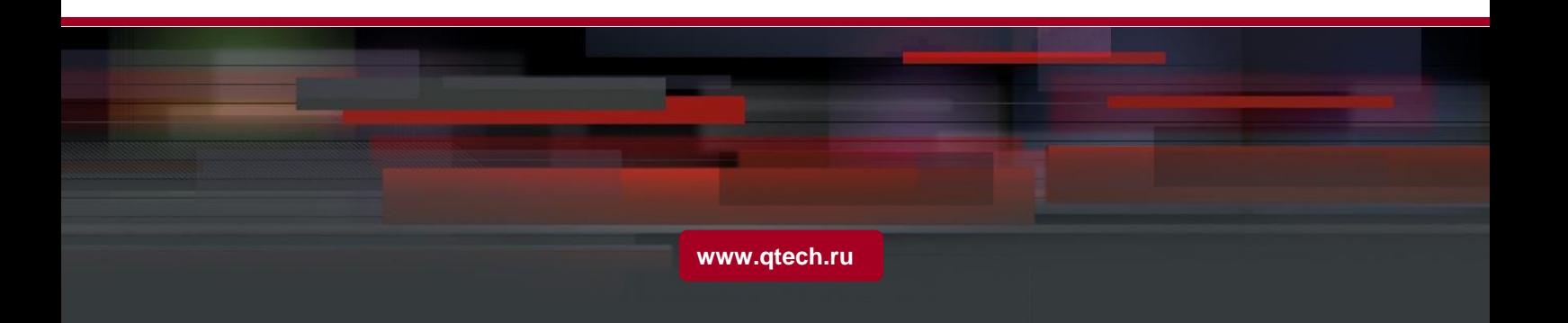

## Оглавление

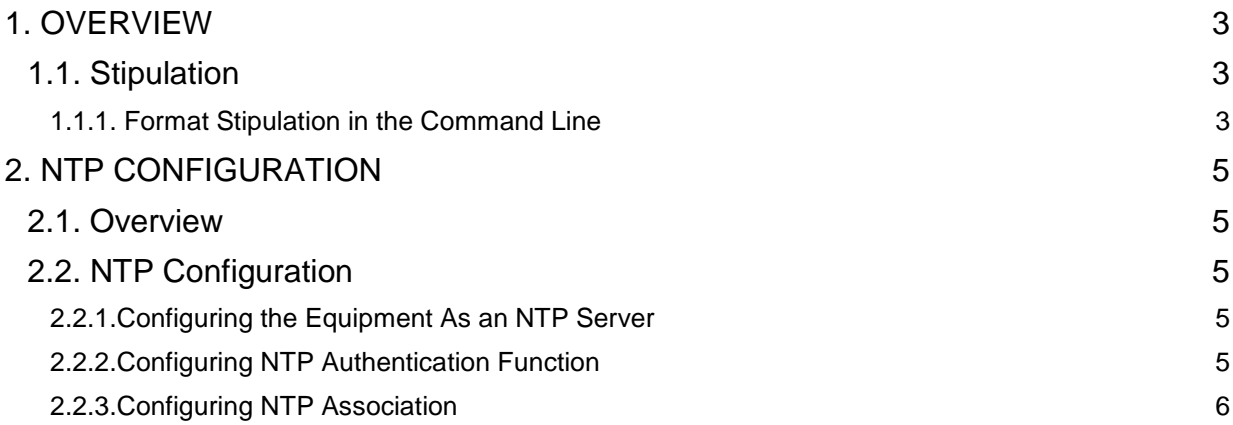

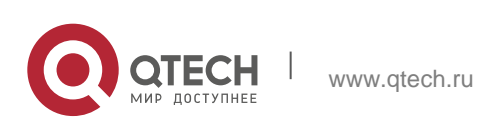

# <span id="page-2-0"></span>**1. OVERVIEW**

## <span id="page-2-1"></span>**Stipulation**

## <span id="page-2-2"></span>**1.1.1. Format Stipulation in the Command Line**

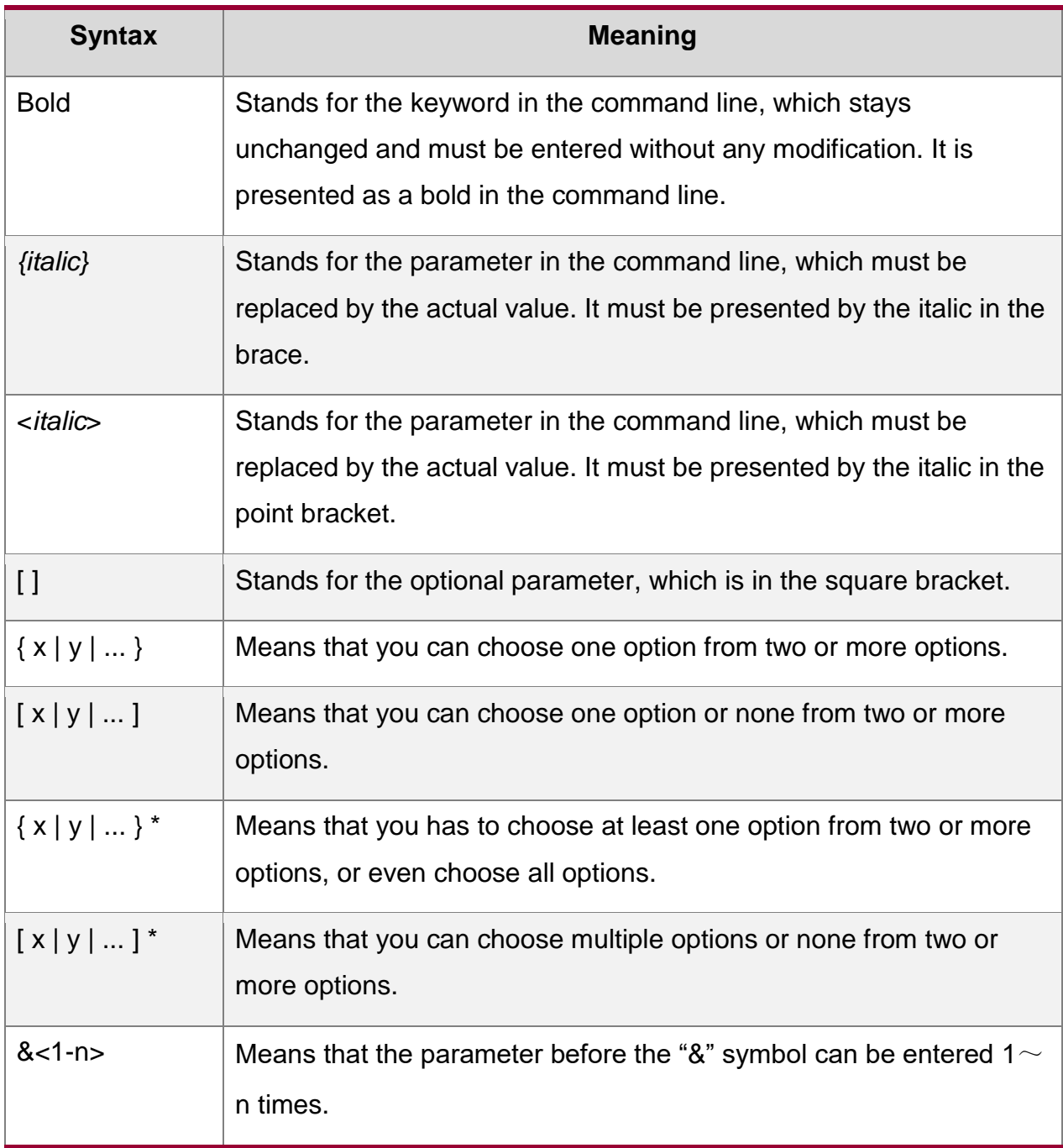

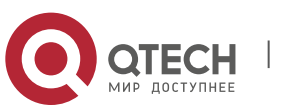

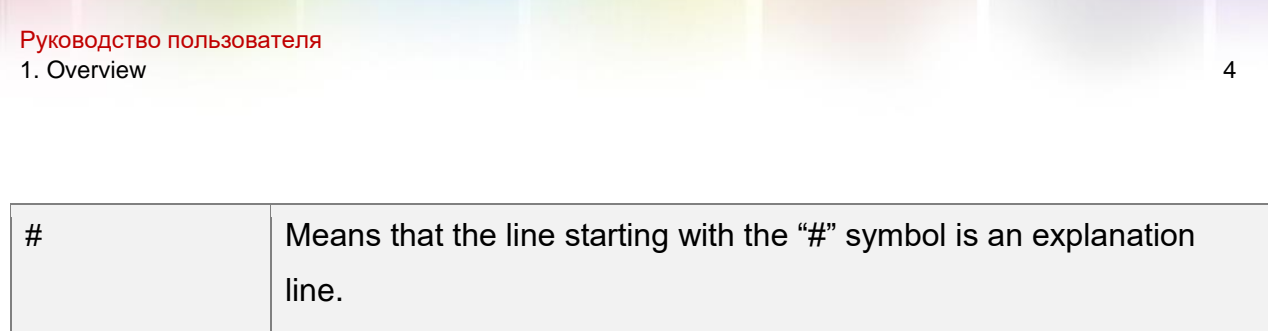

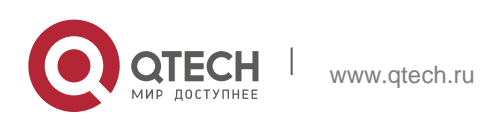

# <span id="page-4-0"></span>**2. NTP CONFIGURATION**

### <span id="page-4-1"></span>2.1. Overview

Network Time Protocol (NTP) is a type of computer time synchronization protocol which can be used for time synchronization between distributed time servers and clients. It has highly accurate time correction function and can prevent malicious protocol attacks through encrypted authentication. Clients and servers communicate through the User Datagram Protocol (UDP), and the port number is 123.

#### <span id="page-4-2"></span>**NTP Configuration**

#### <span id="page-4-3"></span>**2.2.1. Configuring the Equipment As an NTP Server**

Configuration mode: Global

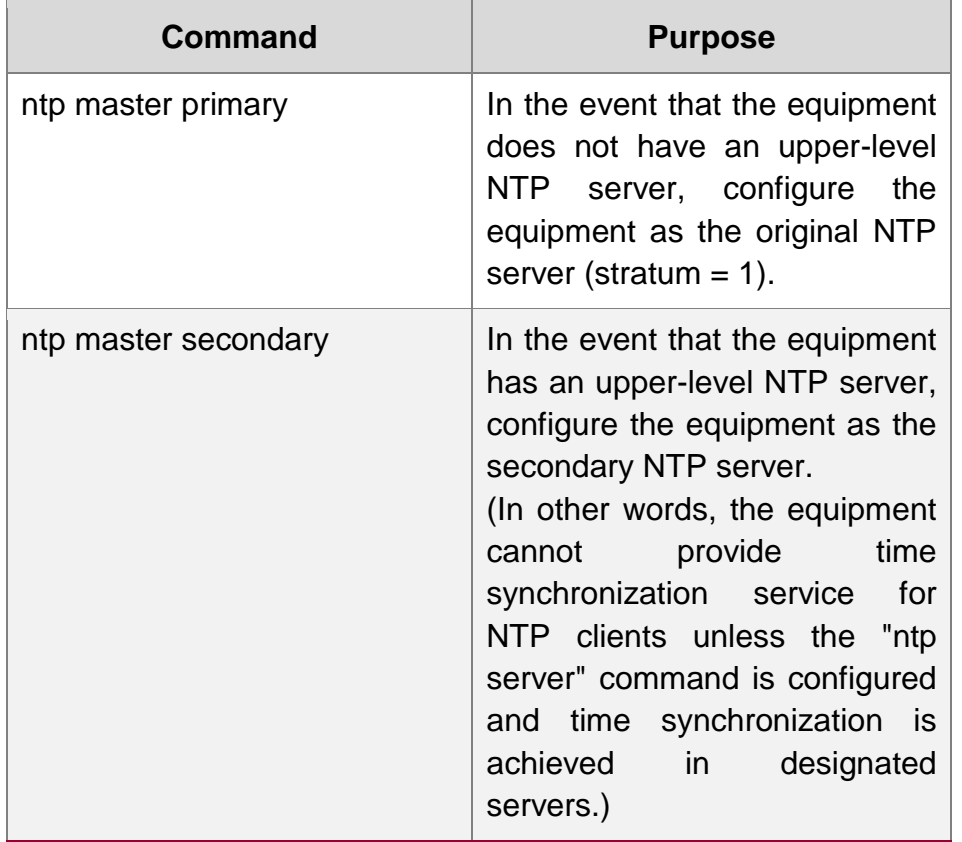

#### <span id="page-4-4"></span>**2.2.2. Configuring NTP Authentication Function**

Configuration mode: Global

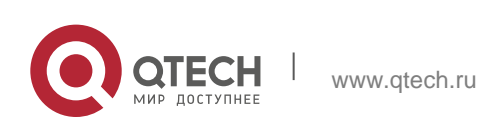

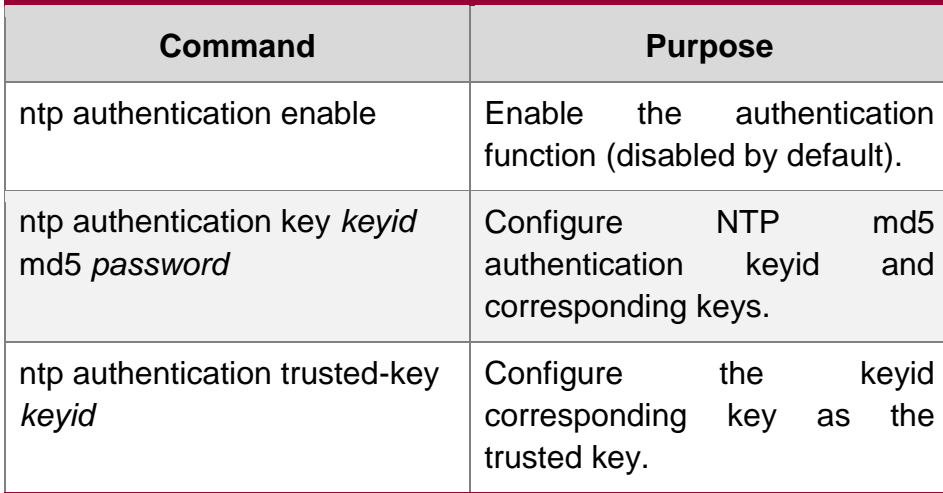

#### <span id="page-5-0"></span>**2.2.3. Configuring NTP Association**

Configuration mode: Global

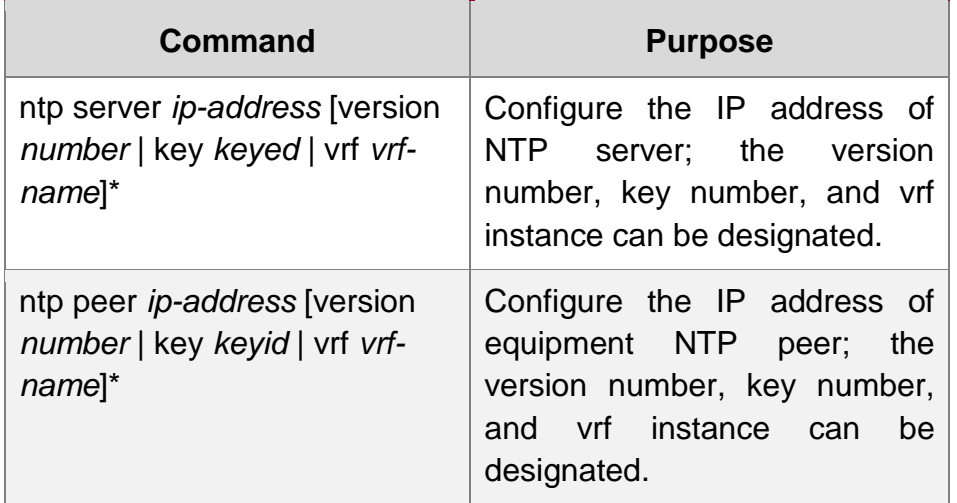

#### **Usage Guidelines:**

1. Equipment can provide time services for NTP clients provided that the equipment has achieved time synchronization; otherwise the client device that employs the equipment as its server cannot achieve time synchronization.

2. To conduct NTP authentication, both parties must open the NTP authentication function simultaneously, configure the same keyid and key, and designate the keyid as trusted; otherwise time synchronization would fail.

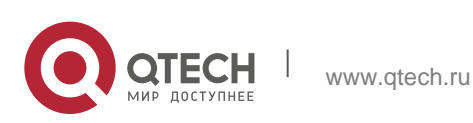